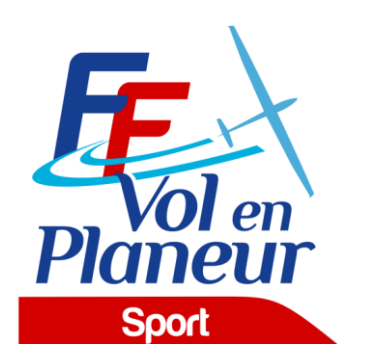

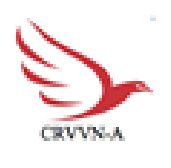

# **PROCEDURES LOCALES**

# **CHAMPIONNAT INTER-REGIONAL NOUVELLE-AQUITAINNOUVELLE-AQUITAINE et OCCITANIE Categorie JUNIORE Catégorie Générale Classe Multi classeClub** *Du1730 Mai au23 6 Juilletuin 20220* **MARMANDE VIRAZEIL**

Edition du 1023/043/20220

Date de validation des procédures par la [Commission Sport FFVP](mailto:commission.sport@ffvp.fr) : <xx /xx/20xx>../ ../202208/04/2020

Référence du règlement des compétitions FFVP : NP 4.1 - Edition 20220

L'ensemble des documents de référence est disponible sur : <https://www.ffvp.fr/kb/organiser-une-competition>

Les procédures locales ont pour but de définir les options retenues par l'organisation lorsque le règlement fédéral (NP4.1) les permet. Elles évitent autant que possible de paraphraser la NP4.1. Les concurrents sont donc tenus de connaitre la NP4.1 et les procédures locales. Les procédures locales doivent être validées par la Commission Sport FFVP au moins un mois avant la première épreuve.

*Championnat Régional Nouvelle-Aquitaine Procédures locales*

Page 1 sur 14

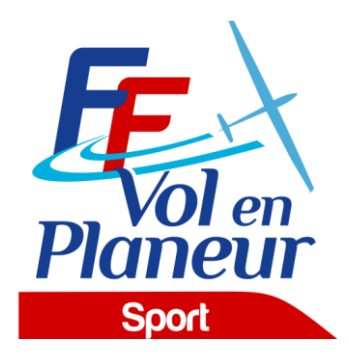

## **TABLE DES MATIERES**

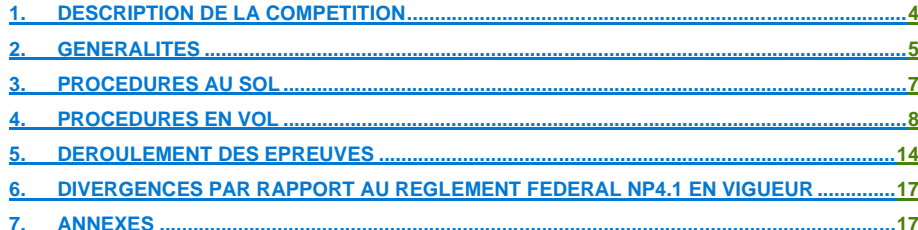

**Championnat Régional Nouvelle-Aquitaine<br>Procédures locales** 

Page 3 sur 14

# <span id="page-3-0"></span>1.Description de la compétition

#### 1.1. Nom et lieu de la compétition

Nom de la compétition : **Championnat inter-régional Junior Nouvelle-Aquitaine Occitanie**

- o
- o Lieu : **l'Aérodrome de Marmande Virazeil**
- o Association organisatrice : Centre de vol à voile Marmandais
- o Altitude de référence de l'aérodrome : 33 mètres (sera utilisée pour la référence des altitudes QNH/AMSL)
- o Cette compétition est sélective (ie ne diverge pas par rapport à la NP4.1) : oui

#### 1.2. Calendrier de la compétition

- o Date limite d'inscription : 15 Juin 2022
- $\circ$  Entraînement (non officiel) :  $\frac{14}{14}$  au 16 Juillet 2022
- o Période d'inscription : 1 Mars au 15 Juin 2022
- o Période d'inspection technique (pesée) : (le cas échéant) : 17 Juillet 2022
- o Premier briefing:  $16$  Juillet 2022 à 18h00
- o Période de compétition (premier et dernier jour d'épreuve possible) : du 17/07 au
- 23/07//2022
- o Remise des prix : 23/07/2022 à 18h00

#### 1.3. Noms et fonctions des organisateurs et officiels

*Postes obligatoires :*

- o Directeur de la compétition : PASCAUD Joel
- o Représentant fédéral ou régional : Gerard BRIAND
- o Choix des épreuves : PASCAUD Joel, Jean Claude FERDINAND
- Scoring : Jean Claude FERDINAND
- o Secrétariat :
- *Postes recommandés :*
	- o Président du Comité d'Organisation : Pascal LACHAIZE
	- o Sécurité des vols : Pascal LACHAIZE, Joel PASCAUD
	- o Météorologue : Joel PASCAUD
	- o Logistique :
	- o Contrôle Technique : Jean-Claude FERDINAND
	- o Remorquage : Pascal Lachaize
	- o Webmaster :
	- o Responsable presse :

#### 1.4. Adresses pour correspondance et inscription

- o Tel : **0553208629**
- o E-Mail : **cvvm47@aliceadsl.fr**
- o Site web : <https://www.ffvp.fr/trouver-un-club/centre-de-vol-a-voile-marmandais-cvvm>
- o Adresse postale : **Centre vol à voile Marmandais BP198 47205 MARMANDE**

**Code de champ modifié**

# <span id="page-4-0"></span>2.Généralités

### 2.1. Montant des droits d'inscription et remorqués

Les frais d'inscription pour chaque planeur s'élèvent à :

Ils couvrent toutes les opérations exceptés les décollages.

Le prix d'un remorqué standard (500m AGL) est de 15€..

Le montant de la caution de réclamation est fixé à 150€

#### 2.2. Classes et types de planeurs admis

La compétition se déroule en classe club, utilisant les handicaps FFVP -NP4.1.D &2 utilisant les handicaps FFVP -NP4.1.D &2

Nombre maximal de planeurs admis sur la plateforme en compétition : **20.**

### 2.3. Logiciel d'analyse et de scoring utilisé

Le logiciel SeeYou 10.31 ou supérieur sera utilisé comme logiciel d'analyse des vols et de calcul des points. Le script de scoring FFVP version 2020 en vigueur le jour de la 1ère épreuve sera appliqué

#### 2.4. Site Internet

.

Le site Internet du championnat est

<https://www.soaringspot.com/fr/championnat-inter-regional-junior-marmande-virazeil-2022/>

Il contient, au fur et à mesure des mises à jour, les documents suivants :

Règlement des compétitions fédérales de vol à voile, Repère 4.1, Edition 2022, daté du 01 Mars 2022.

- Possibilité d'hébergement et de restauration et animations locales.

- Liste des concurrents inscrits.

- Base des points de virage.

Les résultats pour chaque jour d'épreuve seront publiés sur le site Soaring Spot accessible par le lien suivant : [https://www.soaringspot.com/fr/championnat-inter](https://www.soaringspot.com/fr/championnat-inter-regional-junior-marmande-virazeil-2022/)[regional-junior-marmande-virazeil-2022/](https://www.soaringspot.com/fr/championnat-inter-regional-junior-marmande-virazeil-2022/)

Téléchargement du fichier de référence à compter du 2 Mai 2022 sur [https://www.soaringspot.com/fr/championnat-inter-regional-junior-marmande-virazeil-](https://www.soaringspot.com/fr/championnat-inter-regional-junior-marmande-virazeil-2022/downloads)[2022/downloads](https://www.soaringspot.com/fr/championnat-inter-regional-junior-marmande-virazeil-2022/downloads)

Points de départ utilisables : ligne de 10 km suivant point de départ. Une altitude maximale sur la ligne de départ sera fixée.

Points d'arrivée utilisables : cercle de 3 km autour de l'aérodrome à une altitude impérativement supérieure à 330 m QNH.

*Championnat Régional Nouvelle-Aquitaine Procédures locales*

Page 5 sur 14

## 2.5. Définition de l'espace aérien sportif du championnat

L'espace aérien sportif utilisé pour la compétition est le fichier Espace aérien France FFVP. Il sera disponible dans Soaring Spot

La liste des zones interdites seront données à chaque briefing du matin.

## 2.6. Emplacement du panneau d'affichage officiel

Le panneau d'affichage officiel est situé à l'entrée du hangar briefing.

## 2.7. Messagerie

 $\overline{\phantom{a}}$ 

Des informations officielles pourront être transmise par le groupe Whatsapp créé par l'organisation pour la compétition. L'organisation configurera le groupe de telle façon qu'elle soit la seule à pouvoir diffuser des messages.

# <span id="page-5-0"></span>3.Procédures au sol

## 3.1. Présentation de l'aérodrome

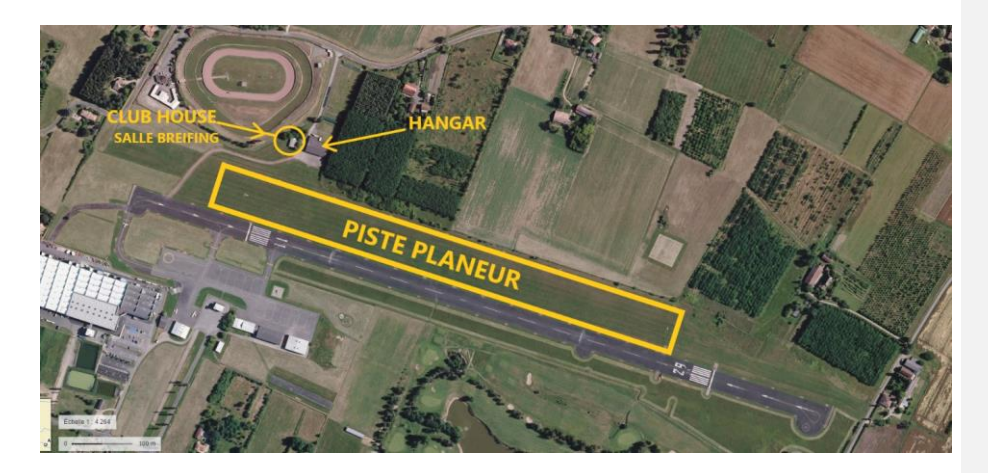

## 3.2. Consignes de mise en piste

Les consignes de mise en piste seront données au cours du premier briefing général

#### 3.3. Procédure de déballastage en piste

Les déballastages sur la grille de départ sont autorisés sous le contrôle du Directeur de Compétition ou d'un membre de l'organisation.

## 3.4. Grille de décollage

L'heure limite pour retirer les véhicules de la grille sera précisée sur les fiches d'épreuve également publiées sur le site [https://www.soaringspot.com/fr/championnat-inter-regional](https://www.soaringspot.com/fr/championnat-inter-regional-junior-marmande-virazeil-2022/)[junior-marmande-virazeil-2022/](https://www.soaringspot.com/fr/championnat-inter-regional-junior-marmande-virazeil-2022/)

*Championnat Régional Nouvelle-Aquitaine Procédures locales*

Page 6 sur 14

Des aides de pistes participeront à la manutention

#### 3.5. PC vache, informations à communiquer en cas de vache, remise des enregistreurs au retour de vache

Le PC Vache se situe au club House N° de téléphone : 0553208629 et 0627142537

En cas de vache, le pilote peut :

- o Contacter le PC Vache par téléphone et donner les informations (voir fiche de vache) nécessaires au dépannage.
- o Contacter le PC Vache par SMS ou avec le formatage suivant : [PILOTE] [N° de Concours][nb de points tournées][Latitude][Longitude]

Dans tous les cas, les équipiers doivent, avant de partir en dépannage, informer le PC Vache et vérifier que les coordonnées de la vache ont été bien transmises.

Le fichier IGC sera remis dès que possible au retour de dépannage et, en dernier délai, avant 9h le lendemain matin.

#### 3.6. Dépouillement des enregistreurs

Les données de l'enregistreur principal doivent être remises **à l'organisation dans un délai de 45**  min après l'atterrissage, sous une forme unique :

- soit du fichier IGC issu de l'enregistreur principal, sur un support de stockage de type clé USB ou carte mémoire (SD Card, Compact flash, MMC).

Remarque pour les Volkslogger : les fichiers de vol doivent être téléchargés en mode « sécurisé ».

Les résultats seront publiés sur le site :

Les résultats seront publiés sur le site :

[https://www.soaringspot.com/fr/championnat-inter-regional-junior-marmande-virazeil-](https://www.soaringspot.com/fr/championnat-inter-regional-junior-marmande-virazeil-2022/results)

#### [2022/results](https://www.soaringspot.com/fr/championnat-inter-regional-junior-marmande-virazeil-2022/results)

L'organisation refusera de réceptionner un enregistreur de vol et d'effectuer toute manipulation dessus.

## 3.7. Possibilités de dépannage air

Les dépannages air sont autorisés et assurés par l'organisation à condition que le planeur soit posé sur un terrain qui permette un remorquage en toute sécurité et avant l'heure limite légale (heure légale du coucher du soleil + 30 min).

L'organisation des dépannages air est de la responsabilité du Directeur de la Compétition, qui décidera notamment de l'ordre dans lesquels ils seront effectués et de leur éventuelle délégation à un autre aéroclub. Le coût du dépannage air réalisé par le Club dans le cadre du concours est fixé à 2 € le centieme.

# <span id="page-6-0"></span>4.Procédures en vol

## 4.1. Fréquences radio

Les transmissions radios ne doivent être faites que sur les fréquences autorisées par les organisateurs.

**-**Fréquence locale : **120.050 MHz dans un rayon de 10km** (décollage, départ, arrivée, atterrissage, etc.)

**-** Fréquence concours utilisable : 130.125 MHz

**-** Fréquence Mont de Marsan : 119.700 MHz

**-** Fréquence détresse : 121.500 MHz

**-** Fréquence terrain auto info : 120.050 MHz

Seules les fréquences Club et concours seront écoutées en permanence par le starter compétition. **Sauf pour des raisons de sécurité :** 

**-** Aucune annonce n'est faite par le pilote planeur ou le pilote remorqueur, ni au décollage ni au largage sauf raison de sécurité.

- **Les essais radio en émission et réception** doivent être réalisés 20 minutes avant le 1er décollage sur la fréquence locale.

**-** Le starter peut interrompre un décollage avant roulage par l'annonce : **« STOP** 

**REMORQUAGE ».**

 $\overline{\phantom{a}}$ 

Dès l'annonce, le remorqueur reste immobilisé, le planeur sort entièrement les aérofreins et largue le câble au besoin.

- Le starter annoncera ensuite la reprise des décollages.

## 4.2. Décollage (zone de largage) et décollage autonome

#### Zone de largage QFU29

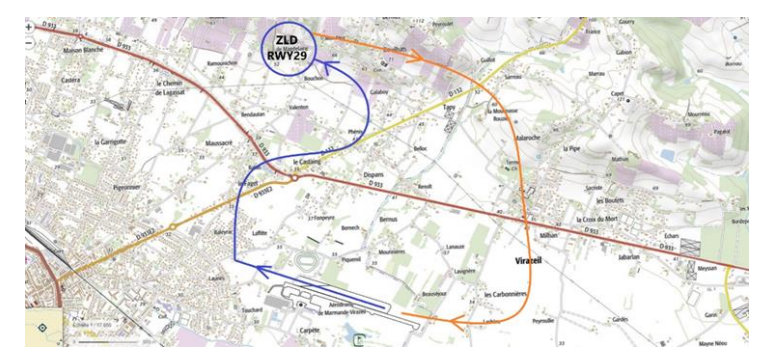

#### Zone de largage QFU11

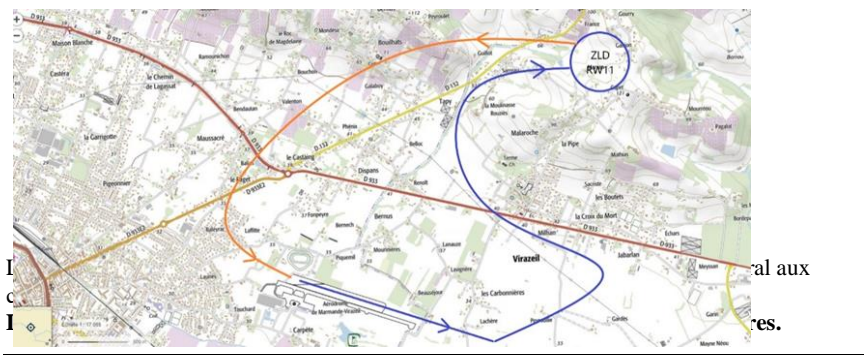

Les planeurs motorisés décollant à l'aide du remorqueur, devront effectuer, après le largage, un test de fonctionnement du moteur d'une durée maximale de deux minutes avant l'ouverture de la ligne de départ afin de tester l'enregistrement du fonctionnement moteur dans l'enregistreur de vol. Après ce test, l'utilisation du moteur pour reprendre de l'altitude avant le départ ne sera plus autorisé. Pour les motoplaneurs décollant en autonome, le moteur doit impérativement être arrêté, dans la zone de largage, en dessous de l'altitude de largage fixée au briefing. Tout dépassement de cette altitude sera pénalisé conformément à la liste des pénalités du règlement des compétions.

Reporter au briefing quotidien ces informations

Decollage piste 11

Les décollages se feront sur la gauche de la piste pour tous les planeurs. Les remorqueurs se poseront coté piste en dur avec le câble. Si un pilote n'accroche pas, il se posera coté piste en dur afin de dégager rapidement le planeur sur la gauche de la piste.

Décollage interdit si un planeur ou un remorqueur en approche finale.

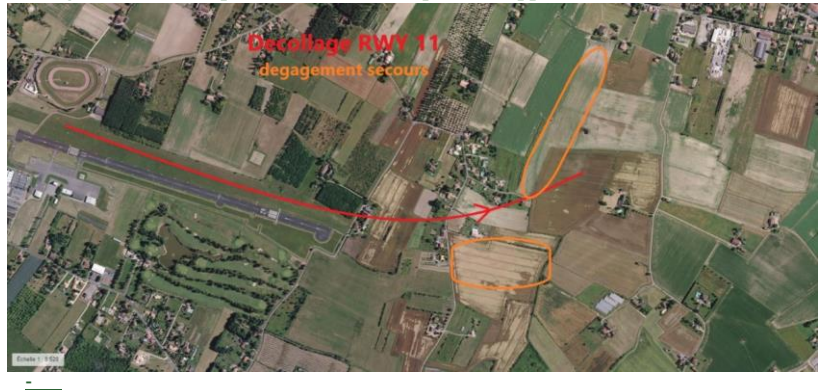

Decollage piste 29

Les décollages se feront sur la droite de la piste pour tous les planeurs. Les remorqueurs se poseront coté piste en dur avec le câble. Si un pilote n'accroche pas, il se posera coté piste en dur afin de dégager rapidement le planeur sur la droite de la piste.

Décollage interdit si un planeur ou un remorqueur en approche finale

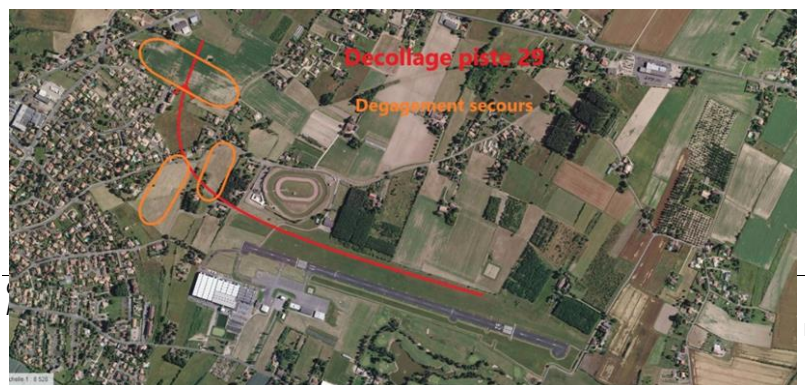

Page 9 sur 14

#### 4.3. Procédure en cas d'atterrissage pendant les remorquages

Avant tout décollage, y compris pour les vols d'entrainements, tous les pilotes devront avoir pris connaissance des consignes locales de sécurité en cas d'incident de remorquage. Voir annexe Ces consignes seront données lors du premier briefing général et feront l'objet de rappels. Voir annexe 7.5

En cas d'incident (casse câble, problème moteur du remorqueur, etc.) annoncé par le pilote remorqueur ou le pilote planeur, le starter stoppera les décollages suivants. Les remorqués ne pourront reprendre qu'après clôture de l'incident et selon ses instructions

#### 4.4. Information d'arrivée

#### **Les arrivées avec passage verticale aérodrome sont interdites.**

Le pilote annonce son arrivée et ses intentions sur la fréquence « locale » (**120.050**) lorsqu'il est à 10 km de l'arrivée, en utilisant la phrase suivante :

**« [N° de concours] au km 10 »** 

 $\overline{\phantom{a}}$ 

 $\overline{\phantom{a}}$ 

Le starter collationne le numéro de concours et demande au pilote de rappeler au km 3.

Au km 3, sur la 120,050, le pilote annonce :

**« [N° de concours] au km 3»** 

L'organisation collationne, puis donne les consignes pour l'atterrissage (QFU, axe, vent, trafics, finale,).

## <span id="page-10-0"></span>5.Déroulement des épreuves

#### 5.1. Dispositions locales relatives au contrôle du trafic aérien (le cas échant)

En cas d'omission d'un NOTAM par l'administration, celui devra être consulté sur le site SIA.

### 5.2. Paramètres des portes de départ et d'arrivée

#### **Départ** :

- Ligne de départ rectiligne de longueur totale 10 km (2x5km de chaque côté du point de départ), centrée sur le point de départ, avec comme paramètres de franchissement :
	- o Vitesse sol maximale : 170km/h, sauf changement lors du briefing journalier<br>
	o Altitude maximale de franchissement de ligne : sera définie chaque jour en f
	- o Altitude maximale de franchissement de ligne : sera définie chaque jour en fonction des plafonds observés et annoncée durant les messages radio d'ouverture de porte.

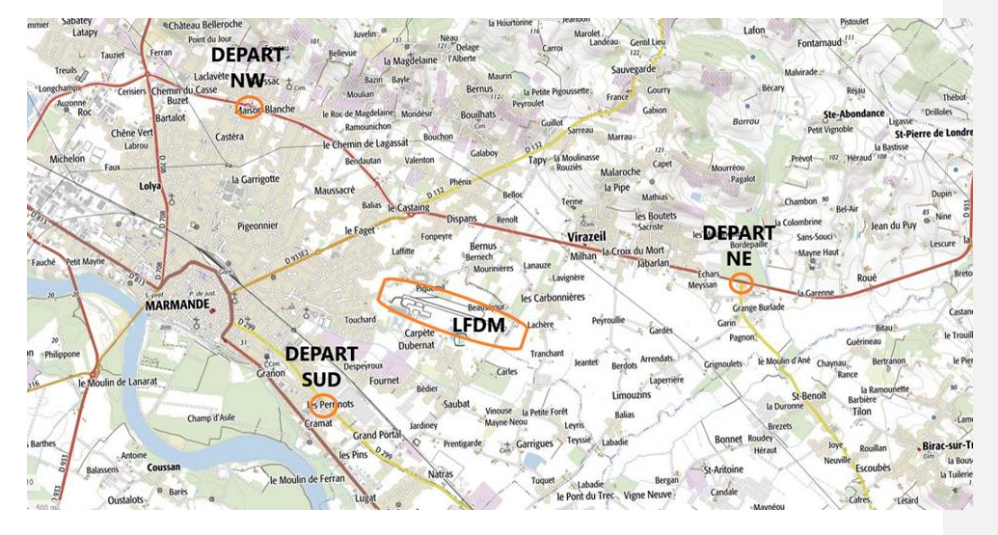

#### **Arrivée** :

- Cercle de rayon 3 km centré sur le point d'arrivée avec comme paramètre de franchissement :
- o Altitude minimale : 330 mètres QNH, sauf changement durant le briefing journalier. afin de permettre une intégration dans le trafic et un tour de piste standard sous l'autorité du starter. Une fois posé, le planeur est dégagé de la piste le plus rapidement possible sur voie de circulation. Le retour au parking se fait par les voies d'accès aux parkings

#### 5.3. Ouverture de porte de départ

Se référer à la NP4.1 §12.4.3.

### 5.4. Annulation d'épreuve en vol

A tout moment, l'organisation peut annuler l'épreuve en annonçant sur la fréquence compétition : « *Compétition X, l'épreuve pour la classe* [la classe] *est annulée.* ». Les concurrents sont priés de relayer le message le plus sportivement possible.

### 5.5. Pénalité altitude d'arrivée

La pénalité pour passage de la porte d'arrivée sous l'altitude minimale est de type « Temps ».

# <span id="page-11-0"></span>6.Divergences par rapport au règlement fédéral NP4.1 en vigueur

Sans objet

## <span id="page-11-1"></span>7.Annexes

o **Carte du terrain**

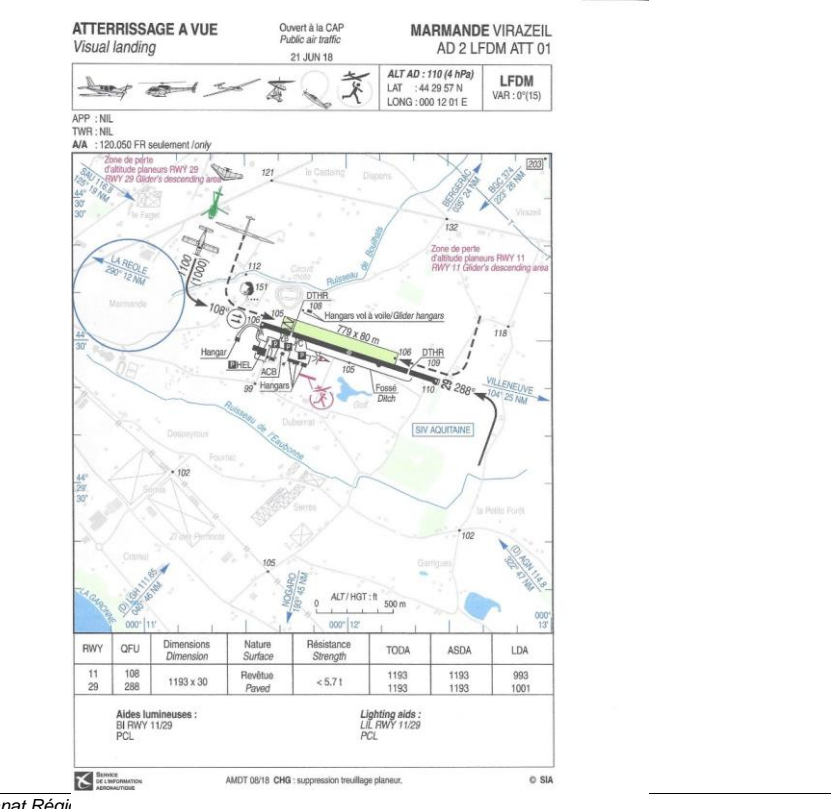

 $I$ *Championnat Régional Procédures locales*

Page 12 sur 14

o **Règles de vie sur l'aérodrome et dans la zone de vie (camping, restauration, etc**),

Les possibilités d'hébergement sont mises en ligne sur le site du club. Le terrain permet notamment de camper avec tente, caravane, camping-car.

Vous êtes dans un espace naturel sensible au feu. Attention aux mégots, barbecues etc. … L'ensemble des bâtiments de CVVM est non-fumeur.

Le club dispose de moyens sanitaires limités qui seront accessibles aux compétiteurs.

Il est demandé d'en faire une utilisation bienveillante et de rendre compte aux responsables de CVVM de tout problème.

Le code d'accès WIFI pour la connexion internet vous sera donné lors du briefing d'accueil

## **Zones de parking**

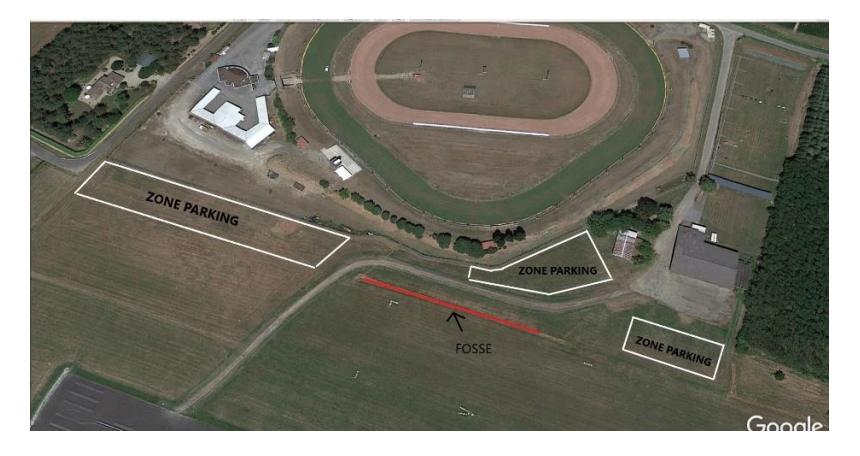

*Championnat Régional Nouvelle-Aquitaine Procédures locales*

Page 13 sur 14

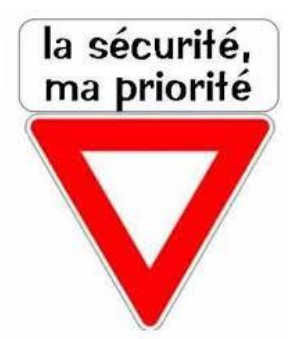

### o **SECURITE**

- **\* C'est un jeu, sans enjeu !**
- Sachez dire « STOP »

#### **\*Faites votre vol**

- Ne copiez pas les erreurs des autres.
- Votre solution est probablement la bonne.

### **\* Anticollision**

- Regardez dehors en permanence !

- Pas de comportement agressif et de trajectoire non sécuritaire (ressource sous un planeur).

-Vigilance extrême vis-à-vis des véhicules circulant sur les routes et au voisinage de l'aérodrome .

### **\* Exclusion du concours possible si manœuvre dangereuse**

- Raccrochages bas, passage etc.… de perte d'altitude et tour de piste pour la 11 et 29

#### **\* Préparez votre vol sereinement**

- Décollez uniquement quand vous êtes prêt.
- Planeur, cartes, GPS, visualisation du parcours.

#### **\*Volez l'esprit clair et net**

- Forme physique, alimentation, hydratation ...